## **Inhaltsverzeichnis**

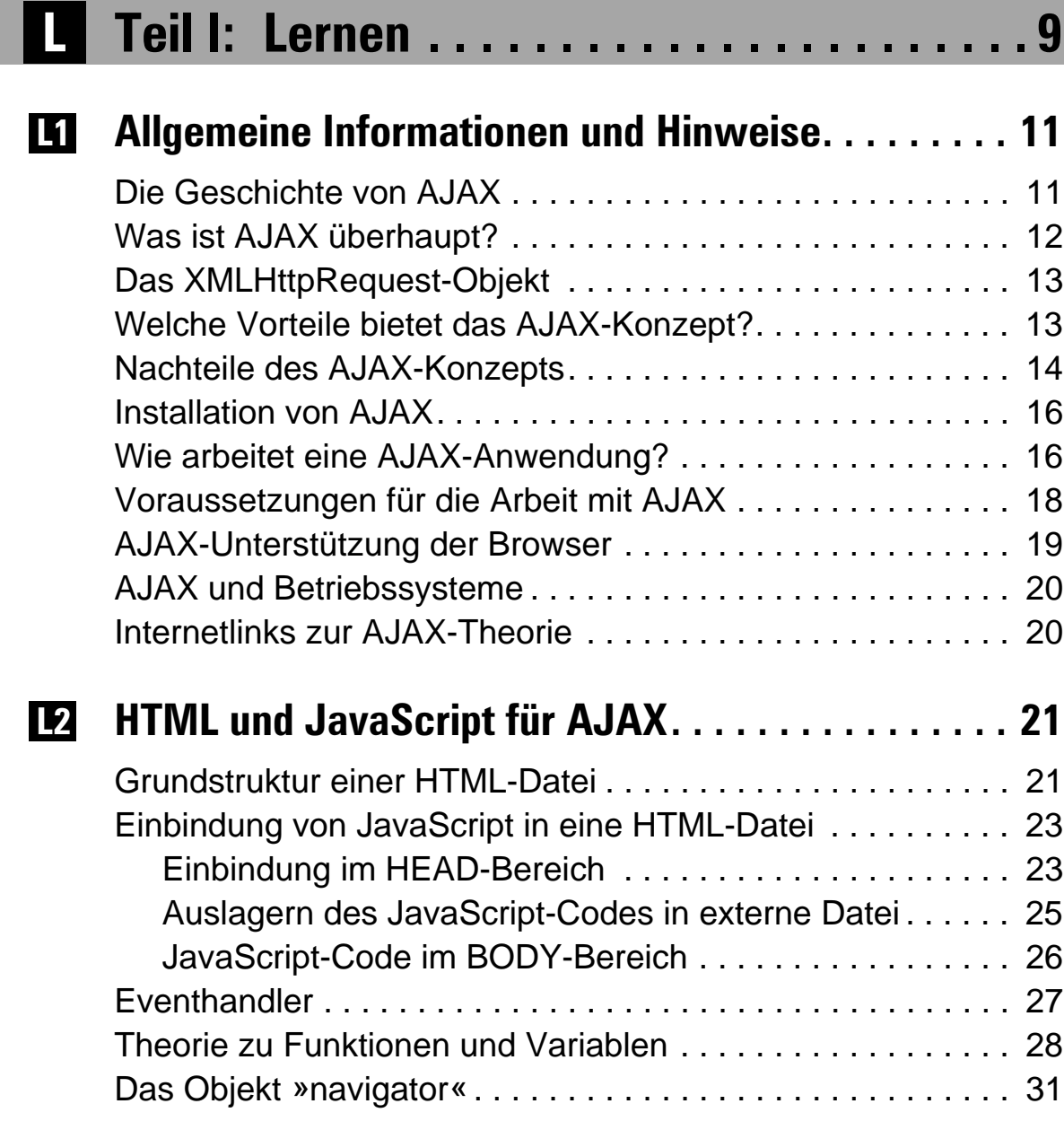

**Inhaltsverzeichnis 5**

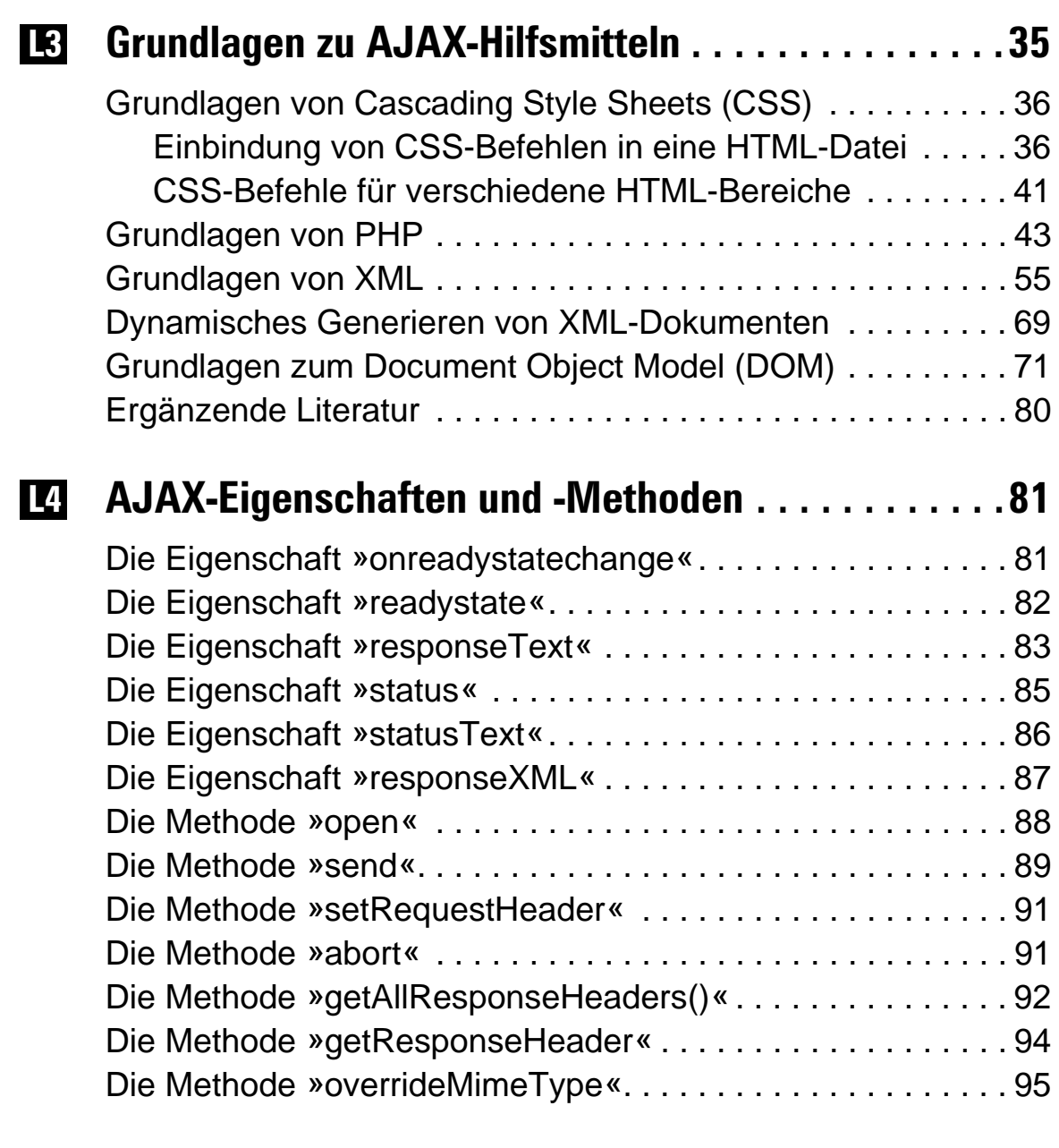

## **Teil II: Üben . . . . . . . . . . . . . . . . . . . . . . 97 Ü**

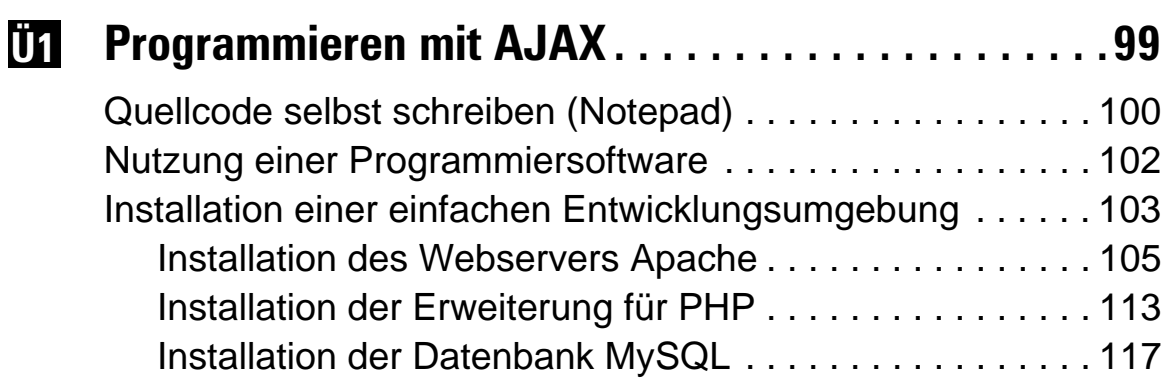

**6 Inhaltsverzeichnis**

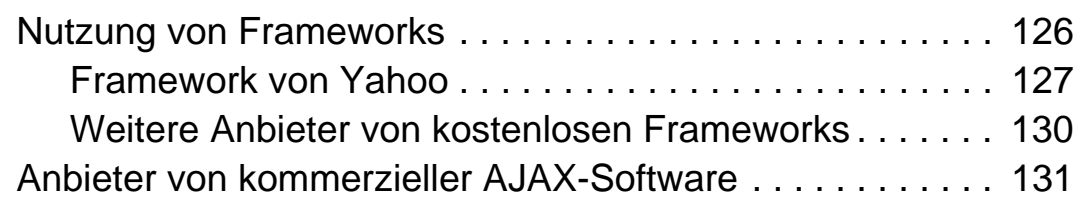

## **AJAX-Befehle – Praxisbeispiele . . . . . . . . . . . . . . 133 Ü2**

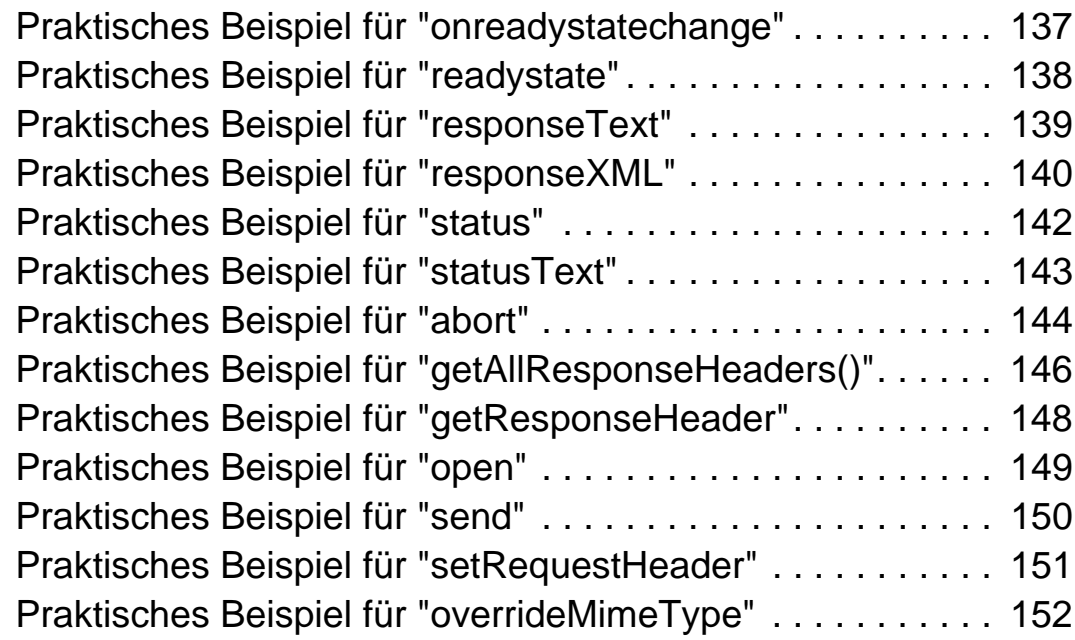

## **Einschränkungen bei AJAX . . . . . . . . . . . . . . . . . . 155 Ü3**

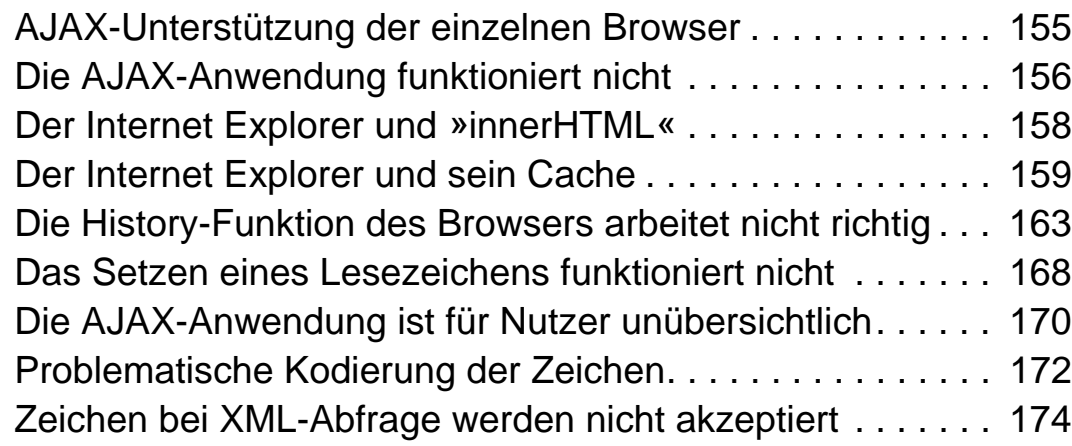

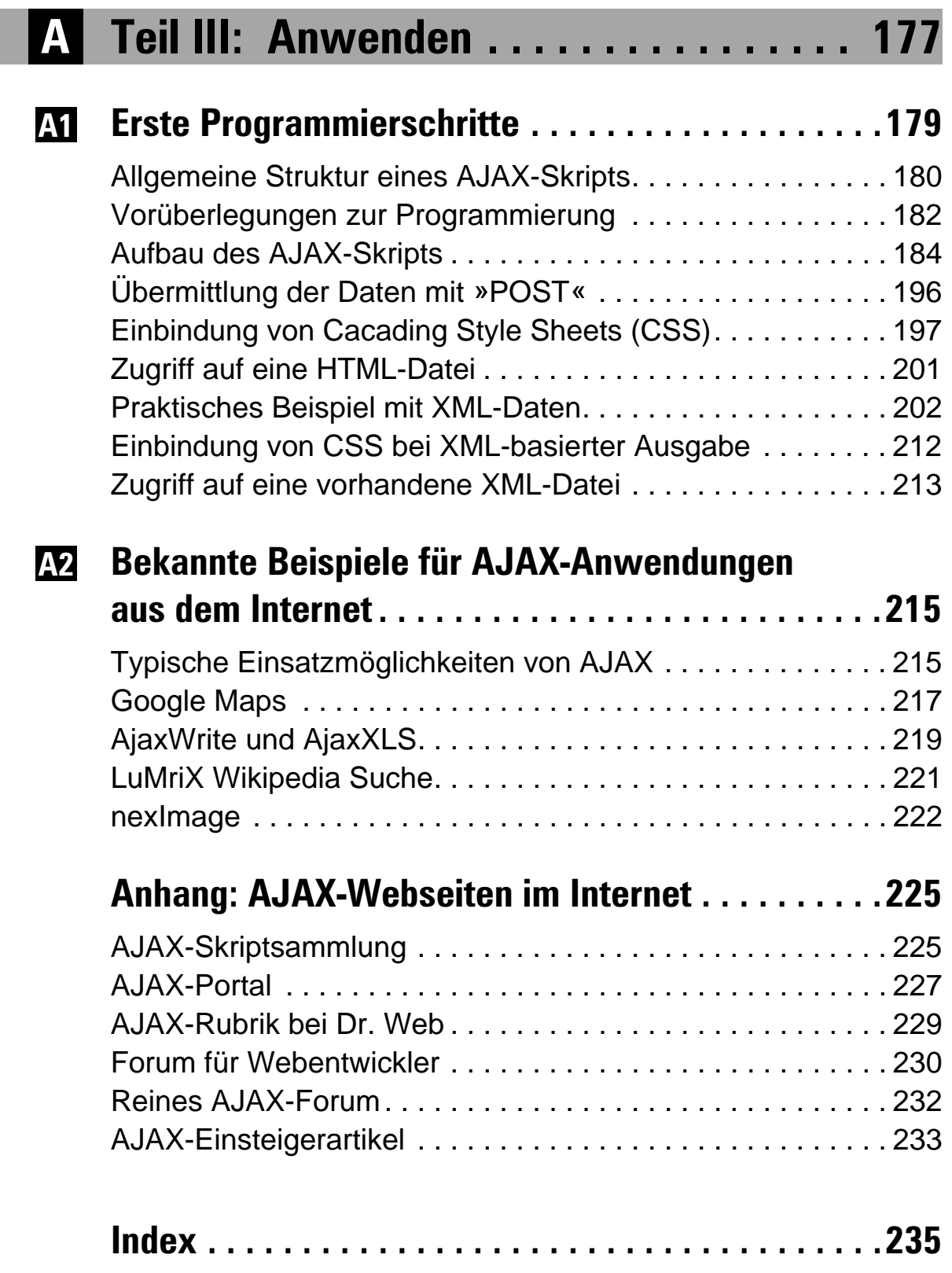